## Manual Update [Motorola](http://afiles.ozracingcorp.com/document.php?q=Manual Update Motorola Droid 3 To Android 4.1 Para) Droid 3 To Android 4.1 Para >[>>>CLICK](http://afiles.ozracingcorp.com/document.php?q=Manual Update Motorola Droid 3 To Android 4.1 Para) HERE<<<

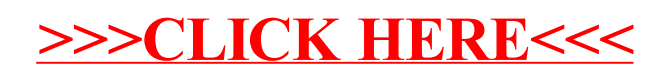